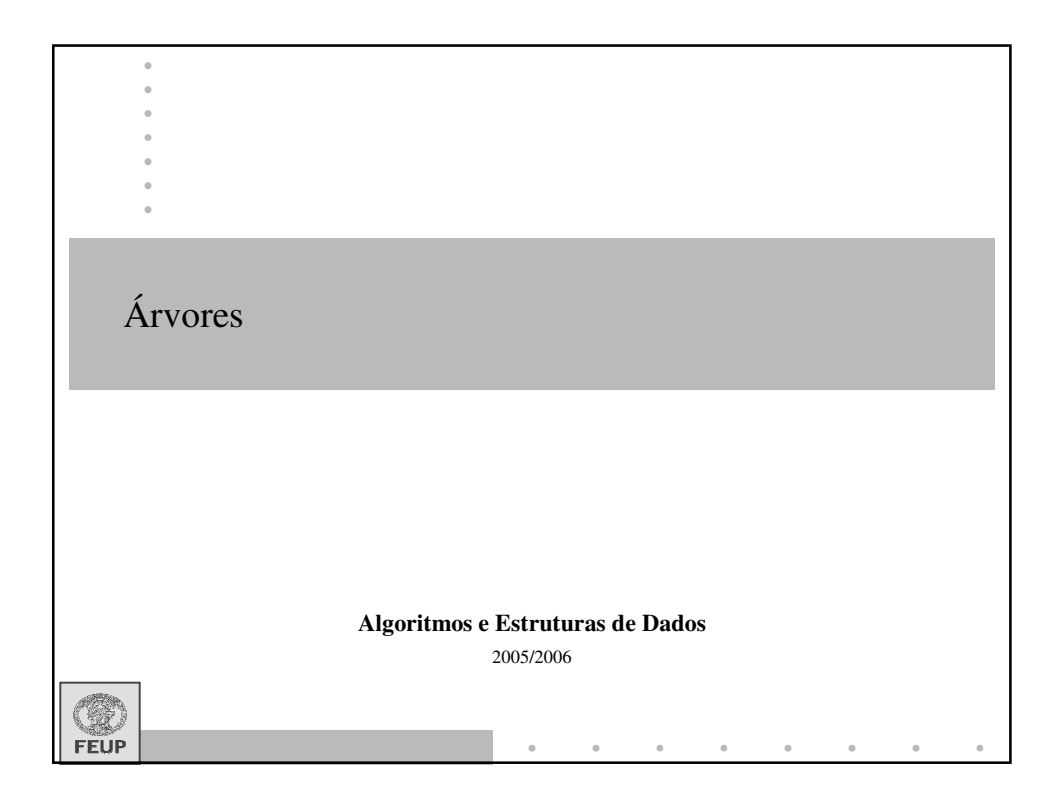

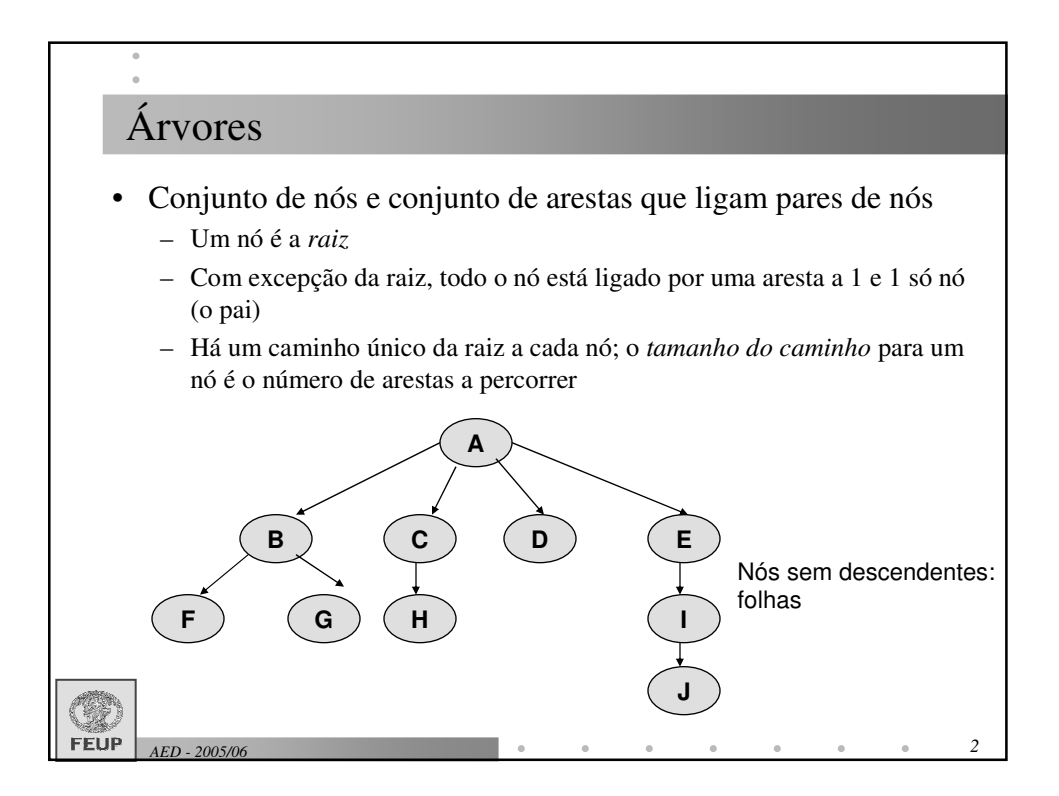

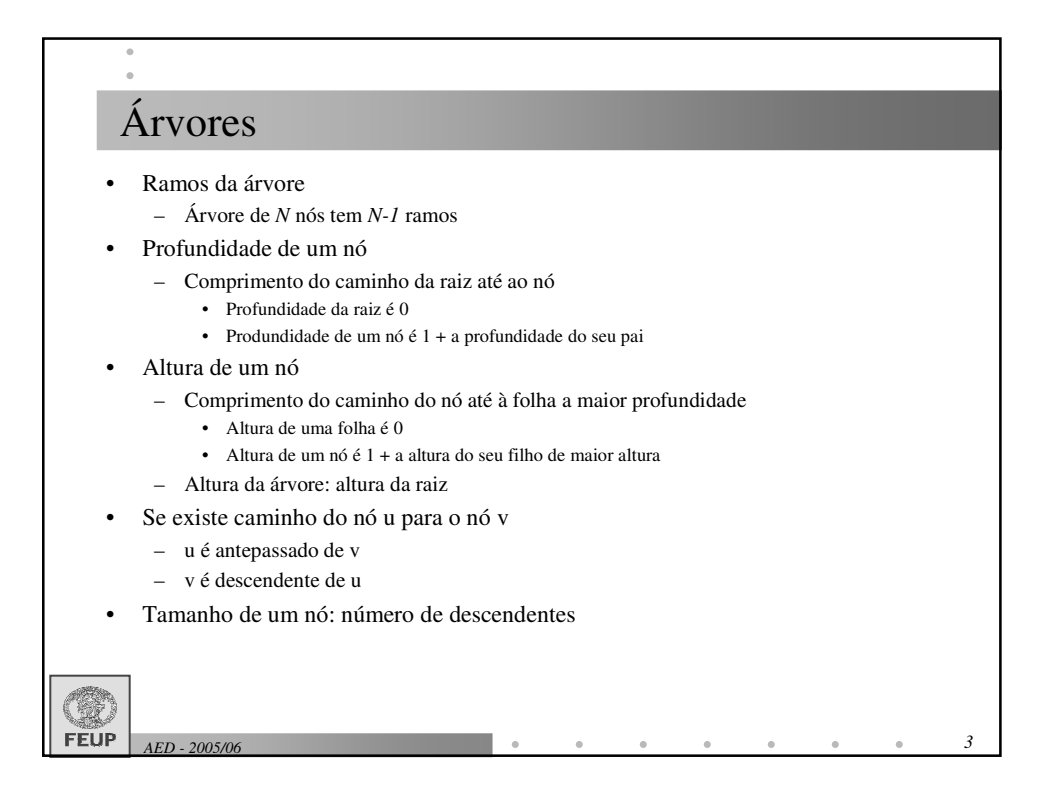

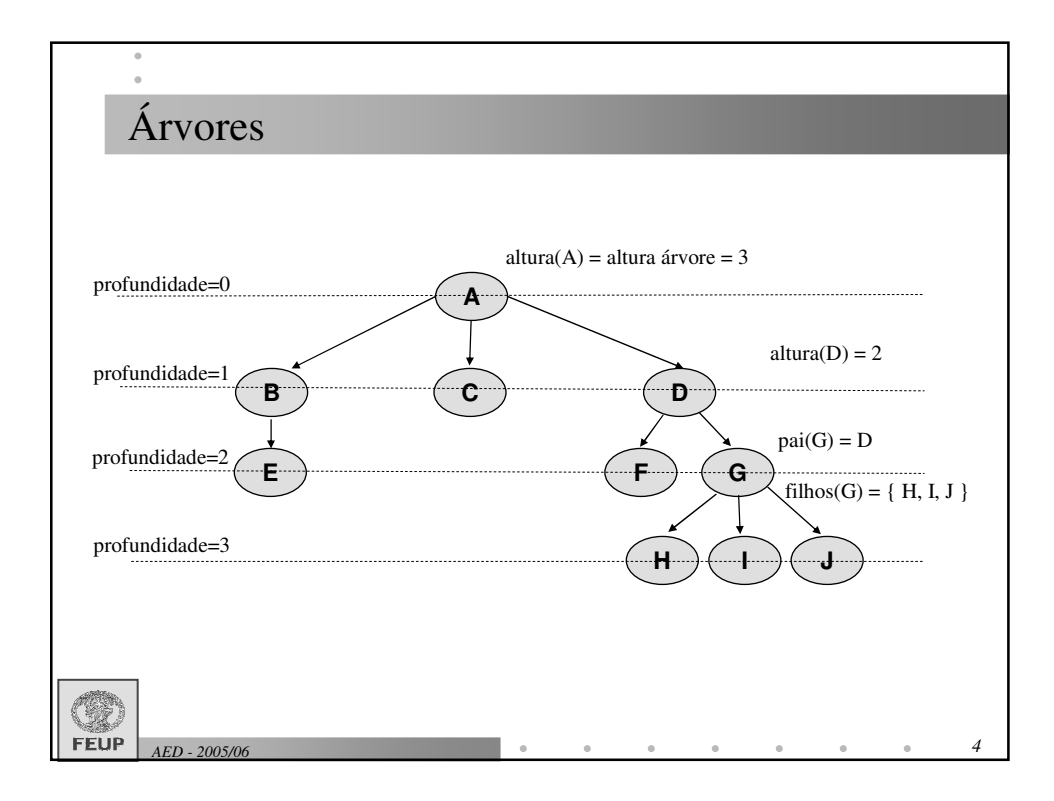

## Árvores binárias • Uma árvore binária é uma árvore em que cada nó *não tem mais que dois filhos* Propriedades: – Uma árvore binária não vazia com profundidade *h* tem no mínimo *h+1*, e no máximo *2 h+1 -1* nós – A profundidade de uma árvore com *n* elementos (*n*>0) é no mínimo *log<sup>2</sup> n*, e no máximo *n-1* – A profundidade média de uma árvore de n nós é  $O(\sqrt{n})$ **FEUP** *AED 5 - 2005/06*

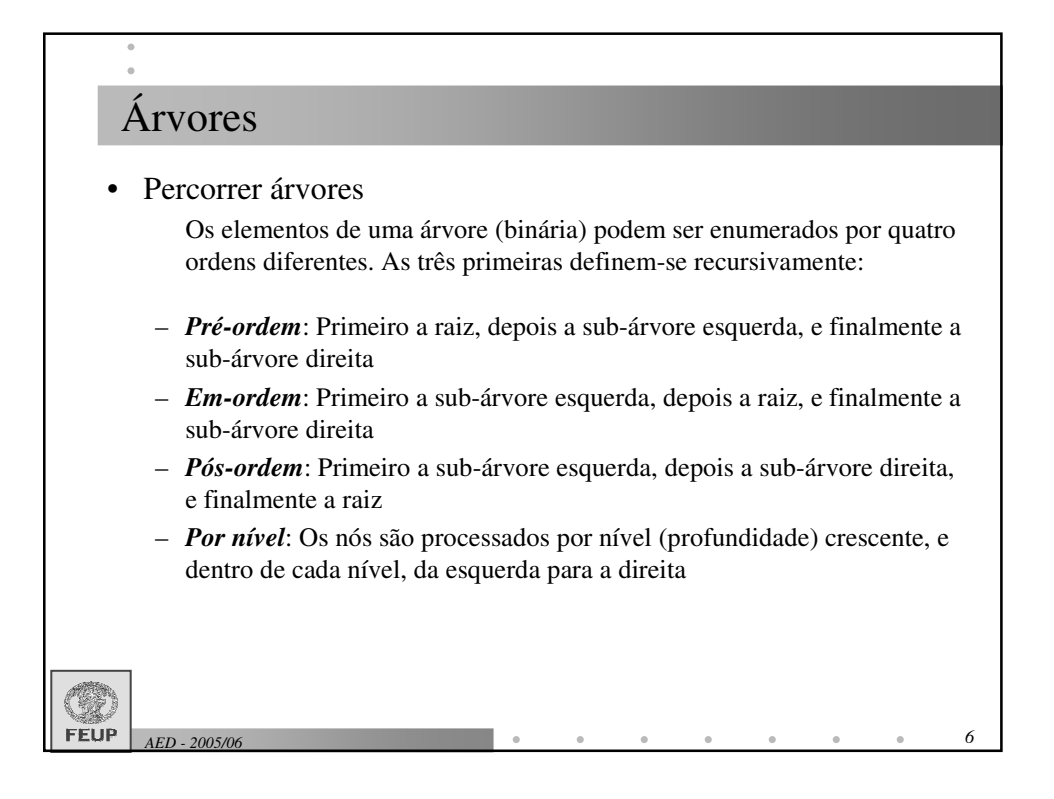

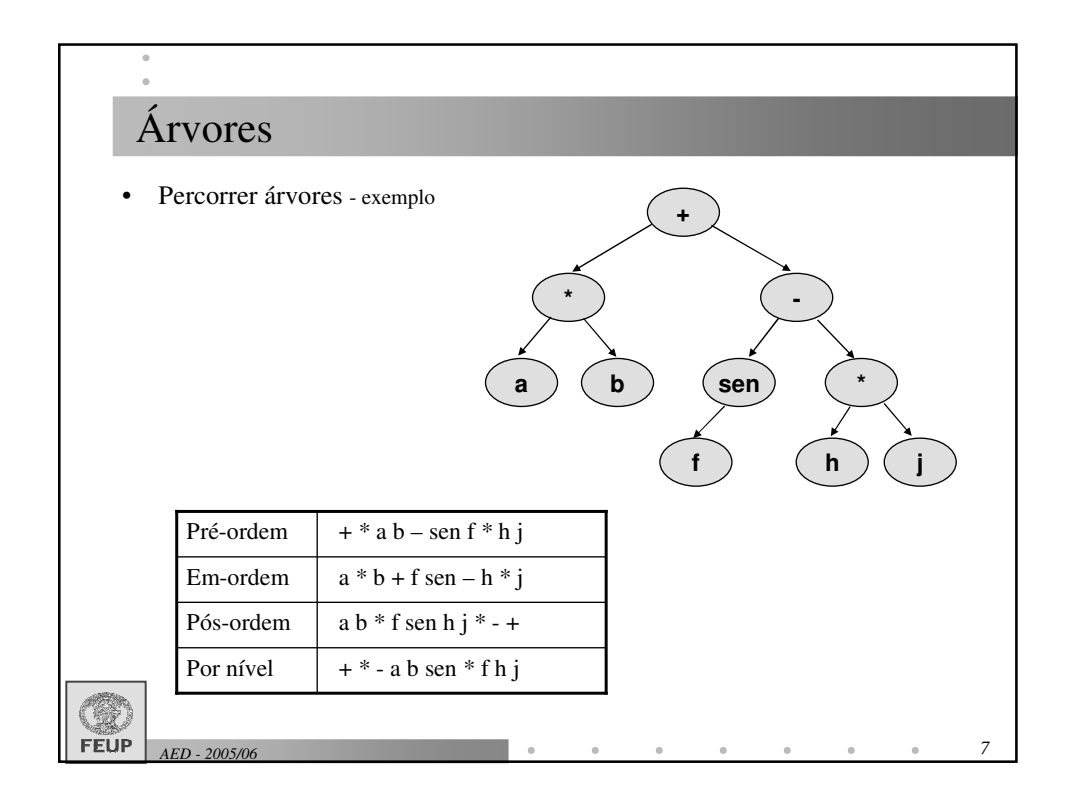

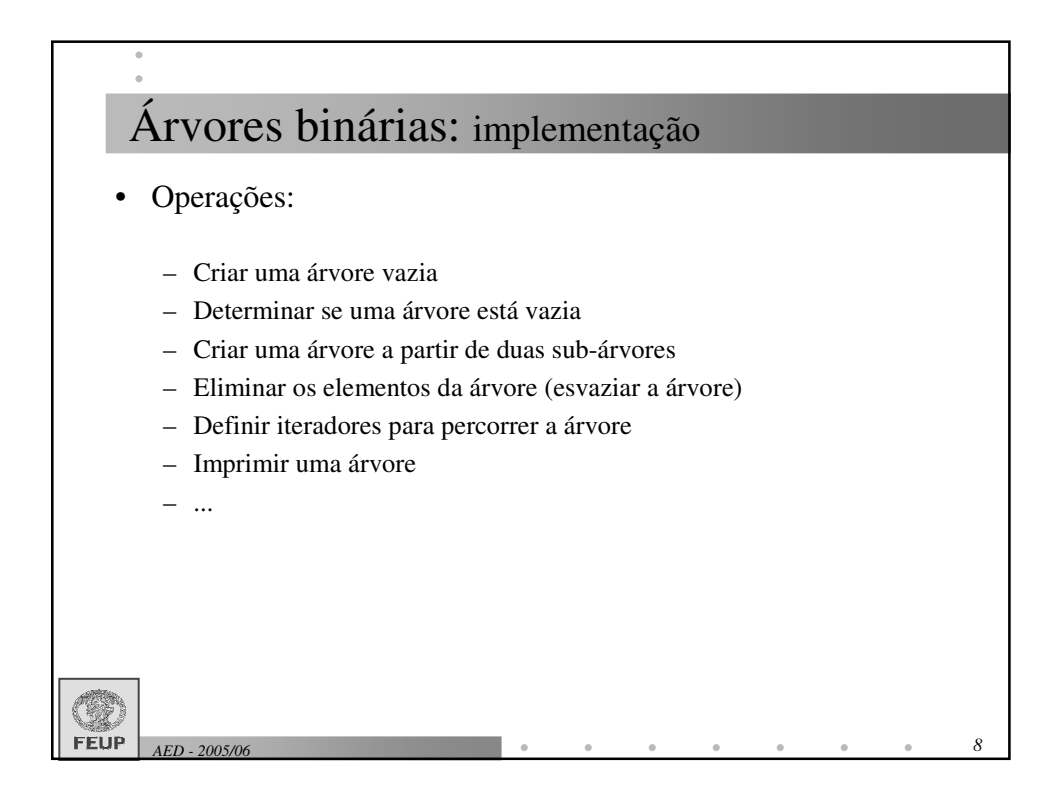

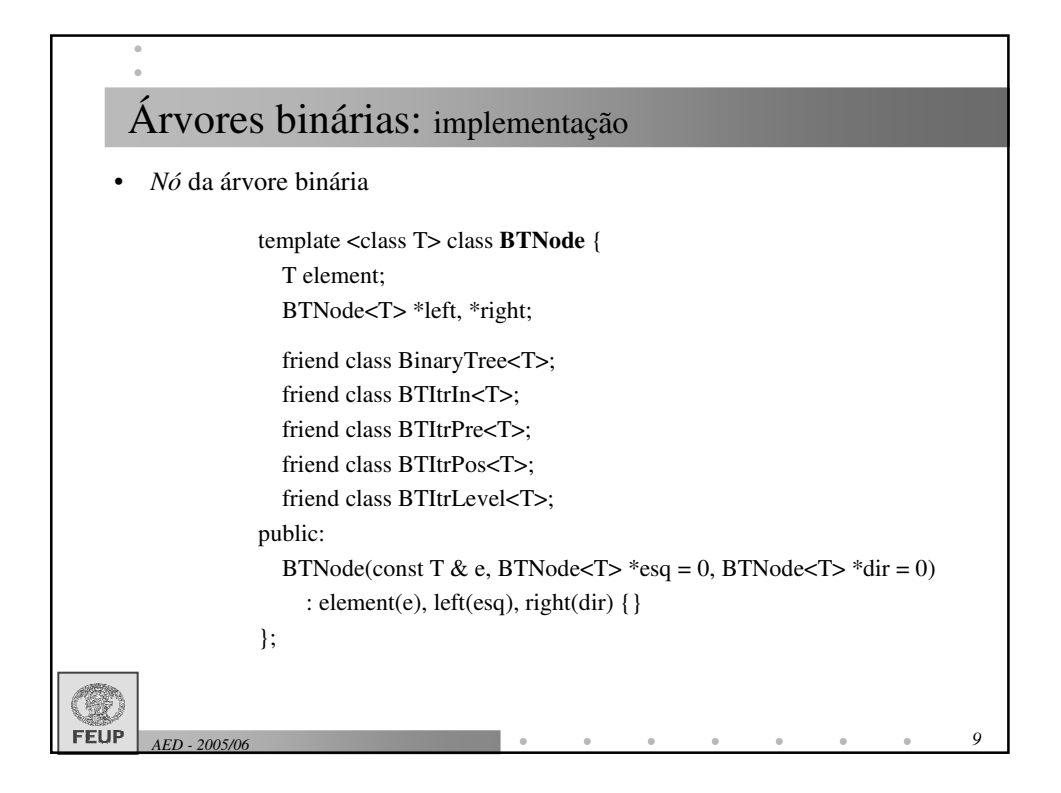

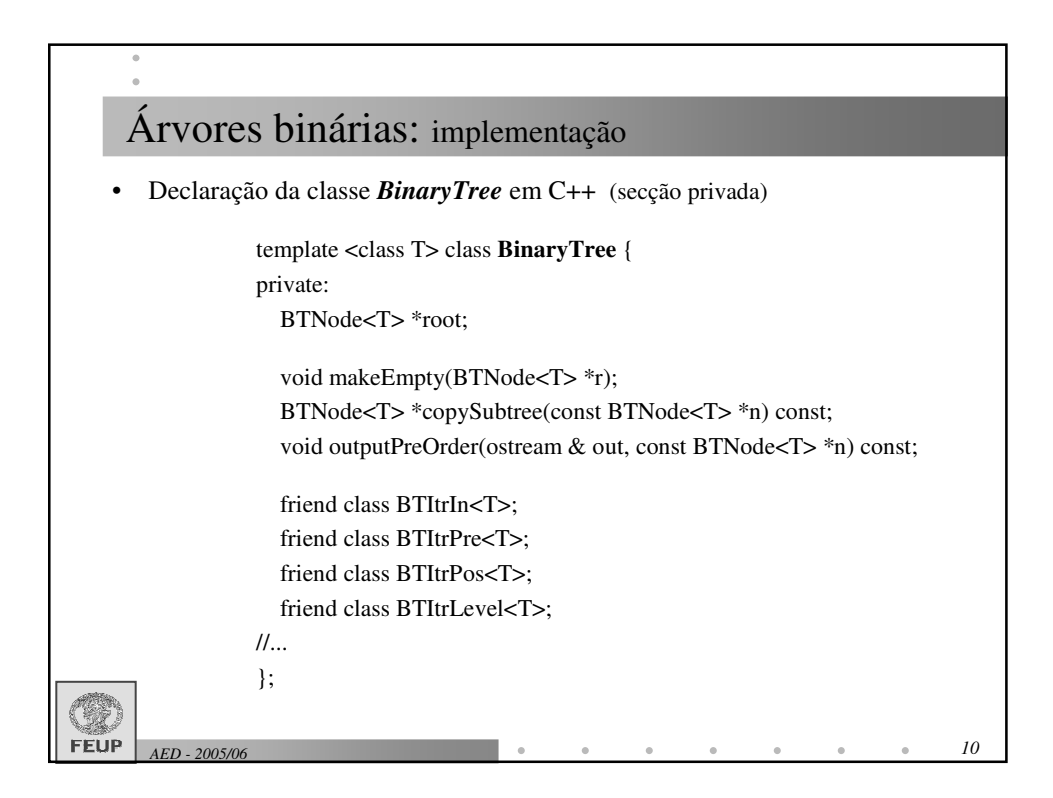

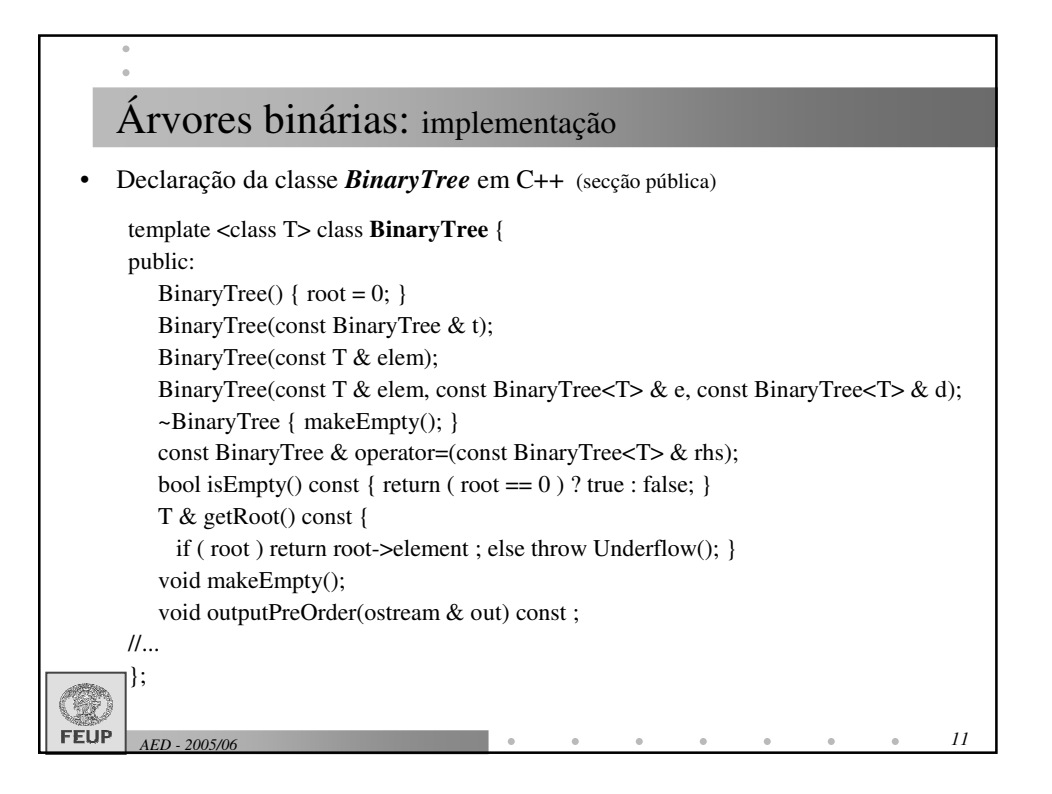

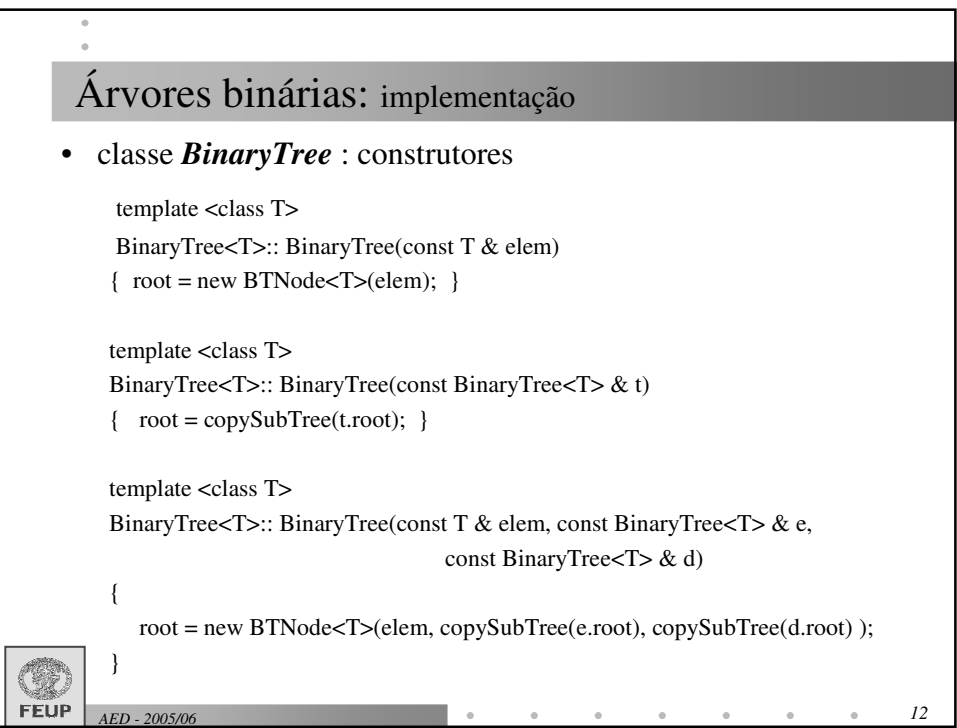

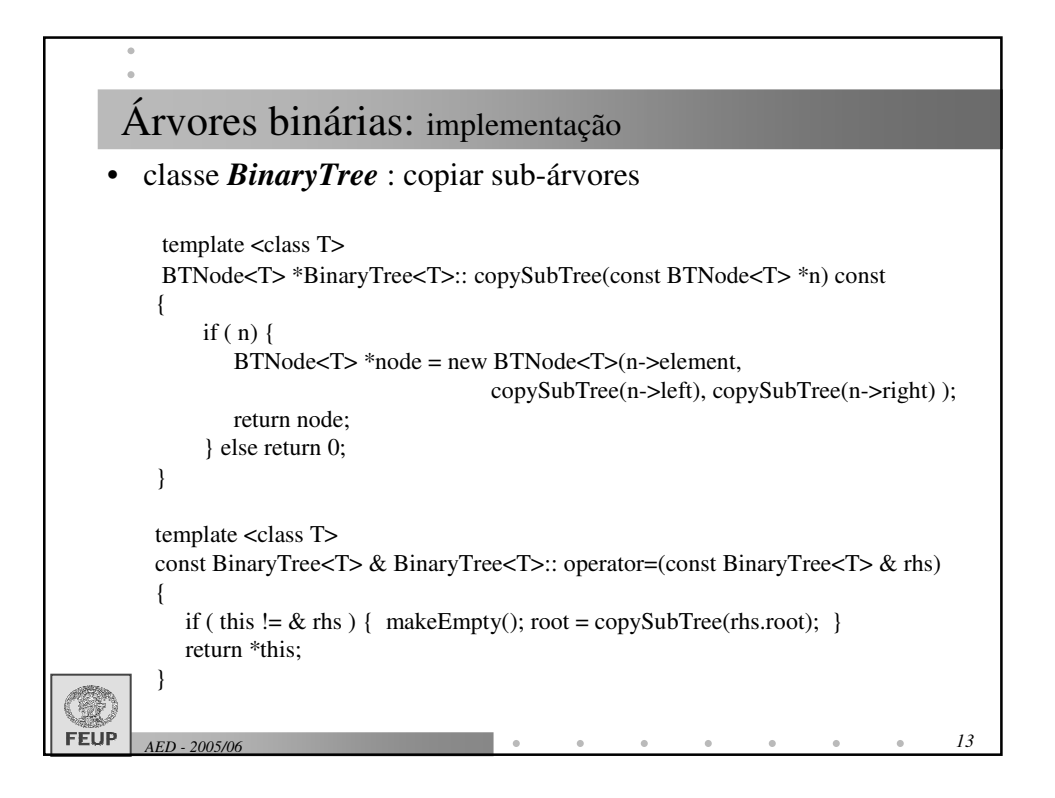

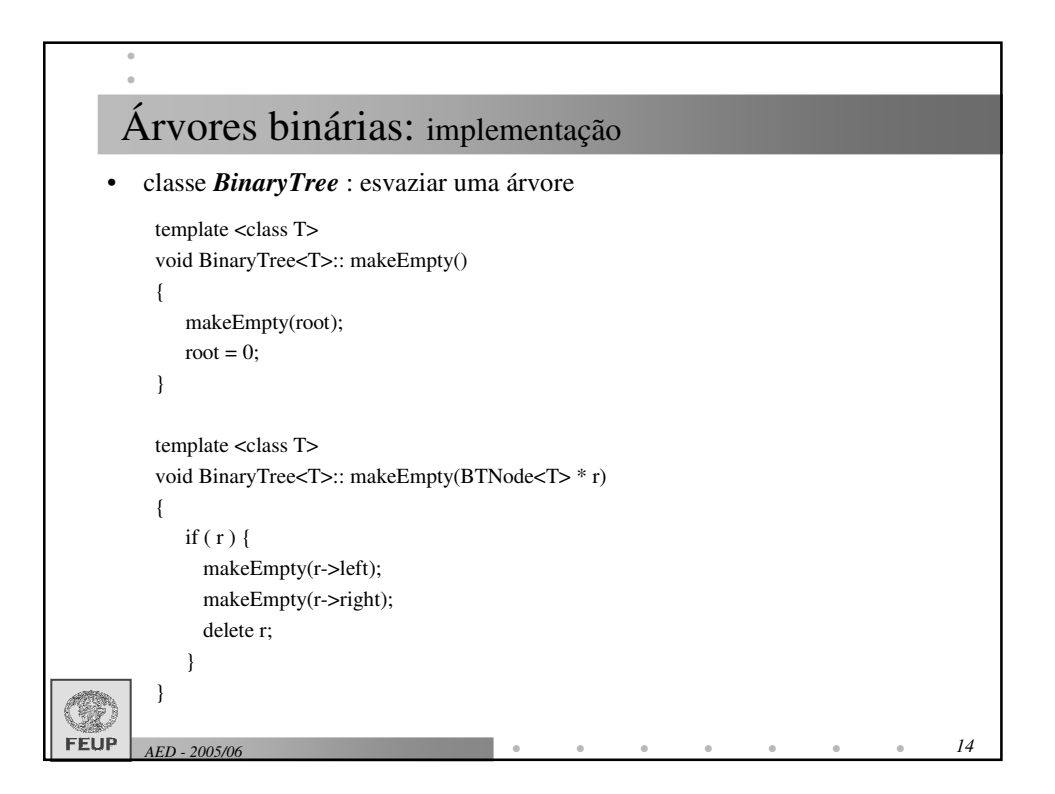

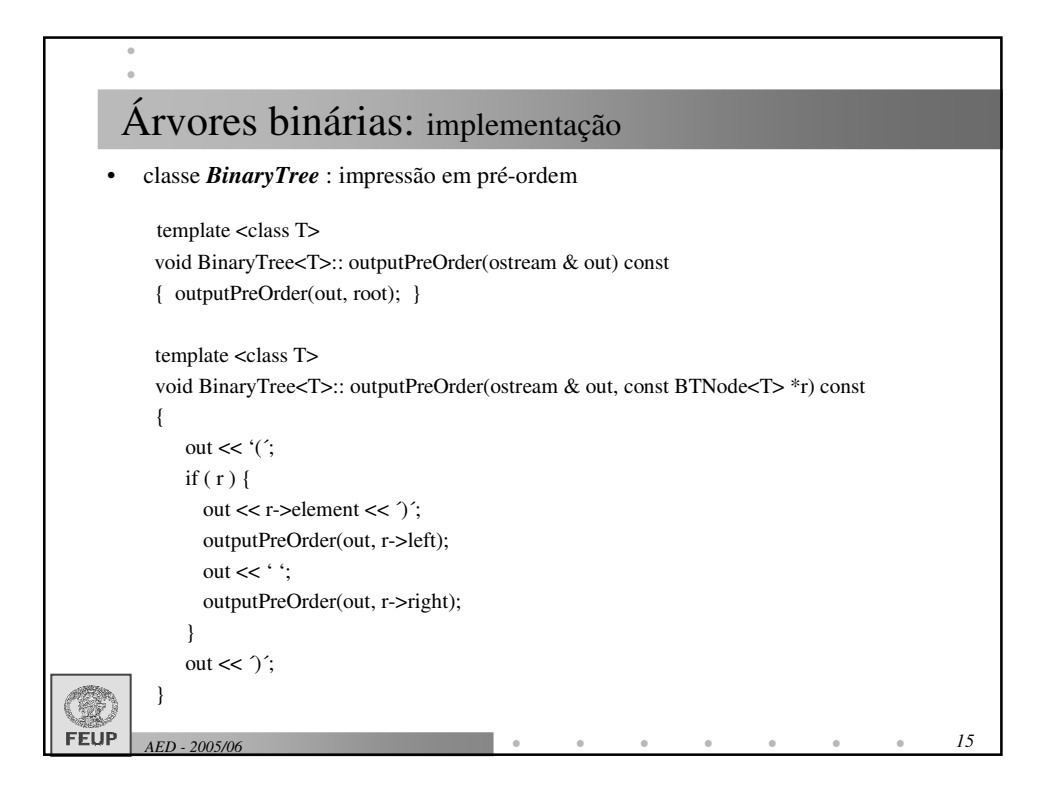

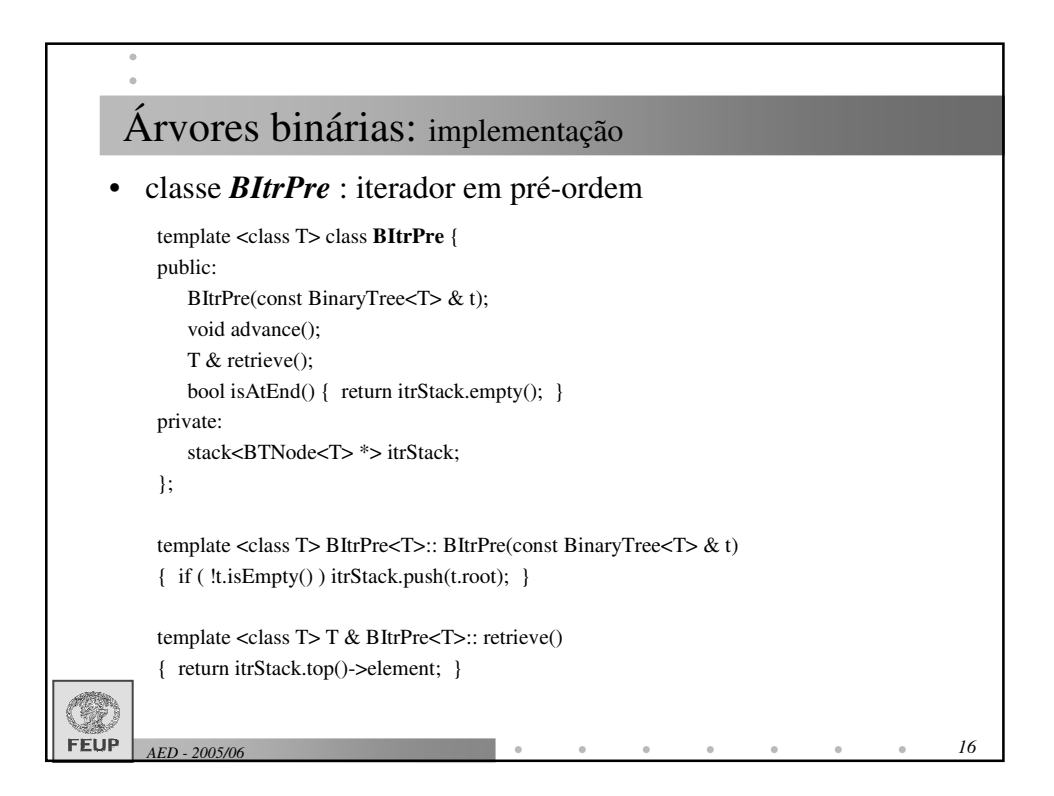

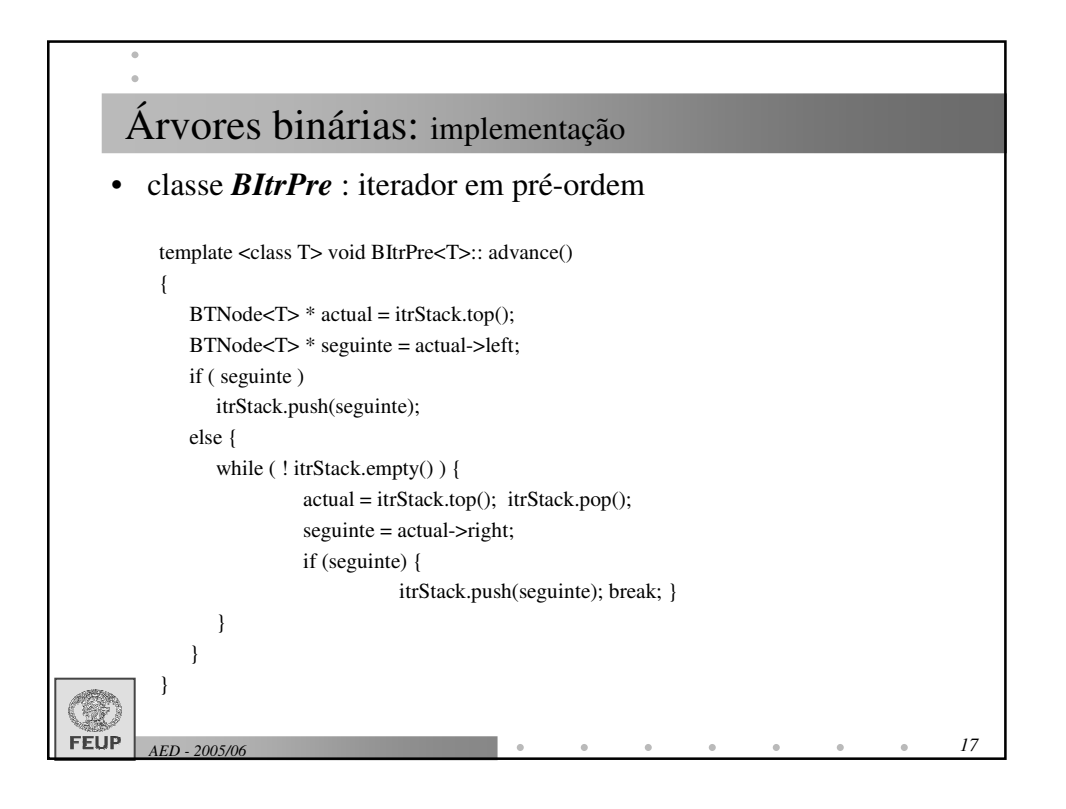

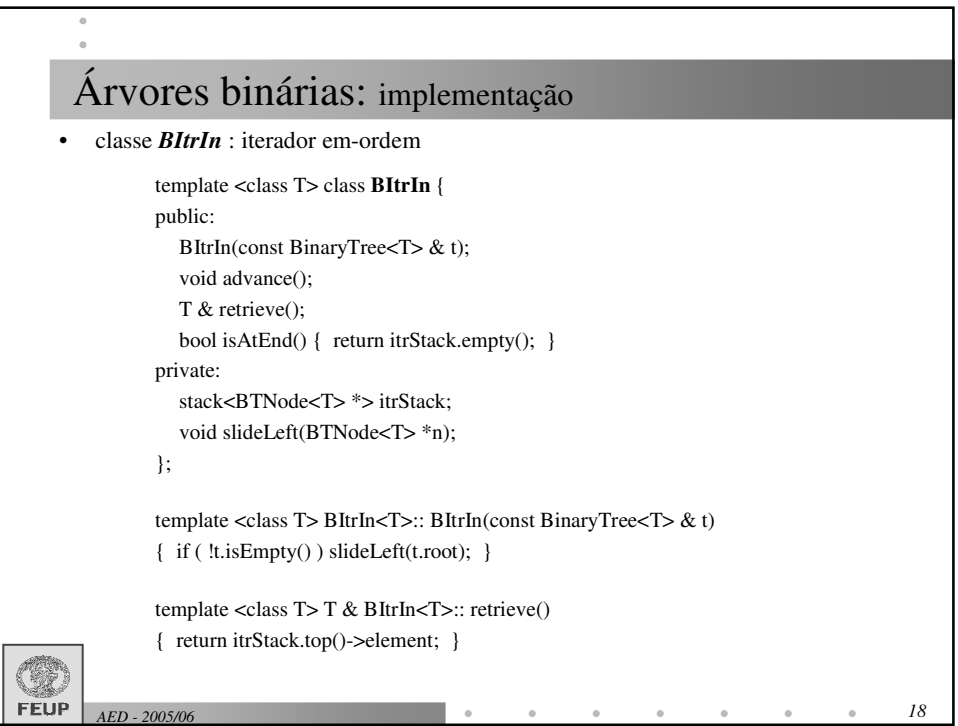

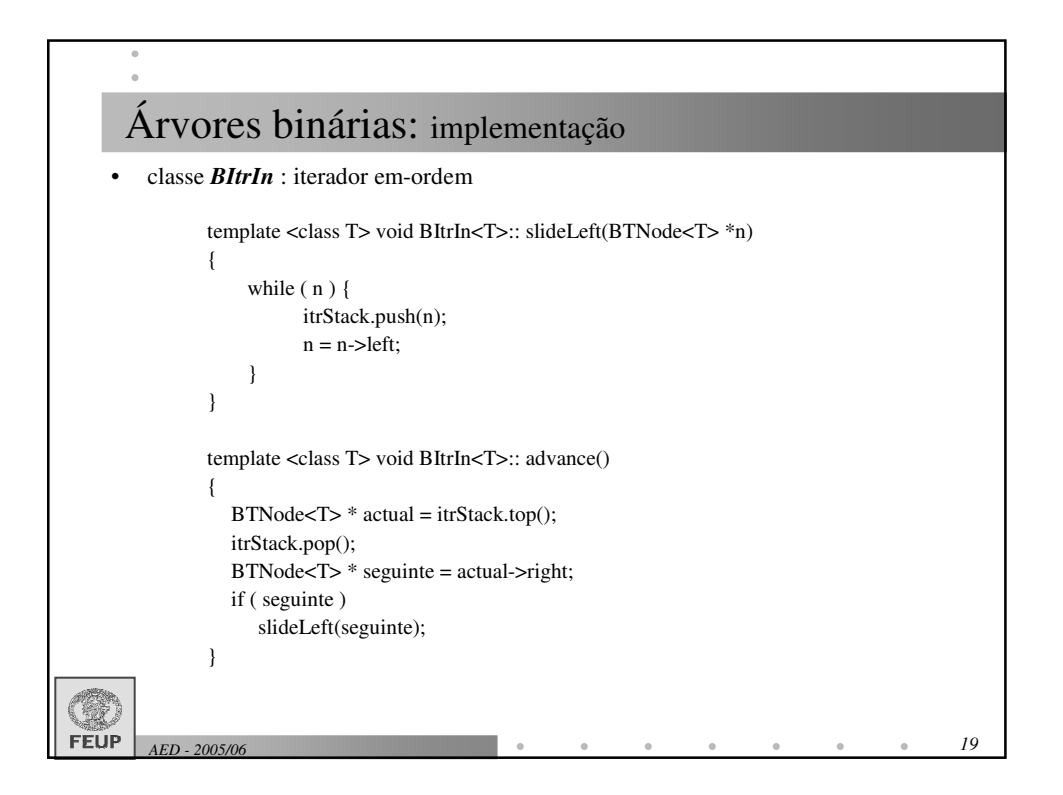

![](_page_9_Picture_278.jpeg)

![](_page_10_Figure_0.jpeg)

![](_page_10_Figure_1.jpeg)

![](_page_11_Figure_0.jpeg)

![](_page_11_Figure_1.jpeg)

![](_page_12_Figure_0.jpeg)

![](_page_12_Figure_1.jpeg)

![](_page_13_Figure_0.jpeg)

![](_page_13_Figure_1.jpeg)

![](_page_14_Figure_0.jpeg)

![](_page_14_Figure_1.jpeg)

![](_page_15_Figure_0.jpeg)

![](_page_15_Picture_1.jpeg)

![](_page_16_Figure_0.jpeg)

![](_page_16_Figure_1.jpeg)

![](_page_17_Figure_0.jpeg)

![](_page_17_Figure_1.jpeg)

![](_page_18_Figure_0.jpeg)

![](_page_18_Figure_1.jpeg)

![](_page_19_Figure_0.jpeg)

![](_page_19_Figure_1.jpeg)